## **TWEETER REPLACEMENT INSTRUCTIONS FOR THE LFT-8b**

# **Removing The Original Tweeter From The Speaker Frame**

Remove the tweeter black wire spade lug from the barrier terminal strip on the top of the woofer box (Figure 1). Cut the small diameter white wire near the solder joint connecting the original tweeter and the mid range diaphragm terminal board (Figure 1). Remove the eight machine screws, hex nuts, and spacers (Figure 1&2). Keep track of the spacer location so that the inner four spacers can be replaced with the new spacers provided with the tweeter upgrade (Figure 2). Separate the tweeter driver completely from the speaker frame. Repeat for the second tweeter.

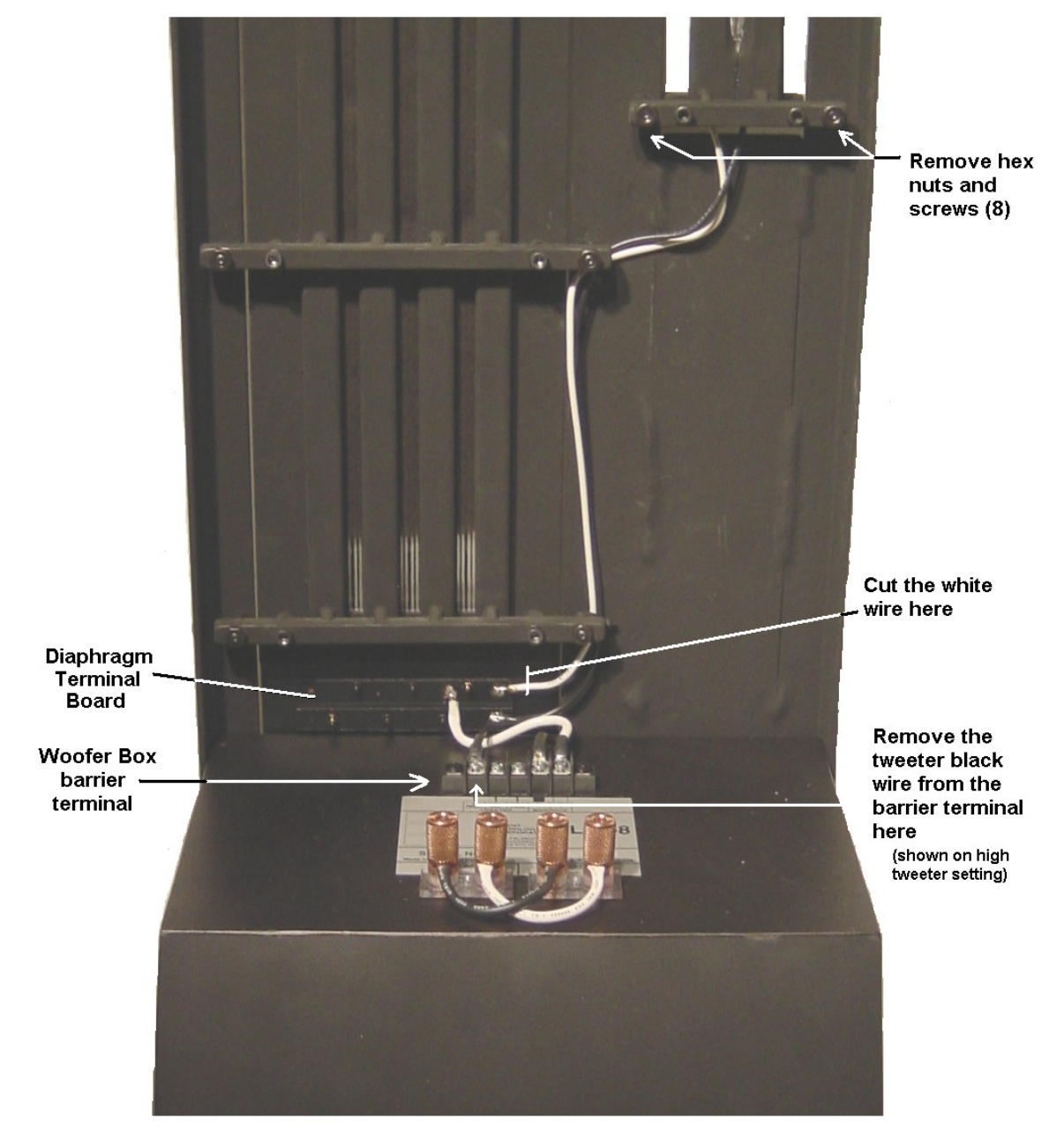

#### Removing the LFT-8/8a Tweeter

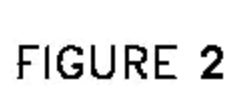

FRONT VIEW

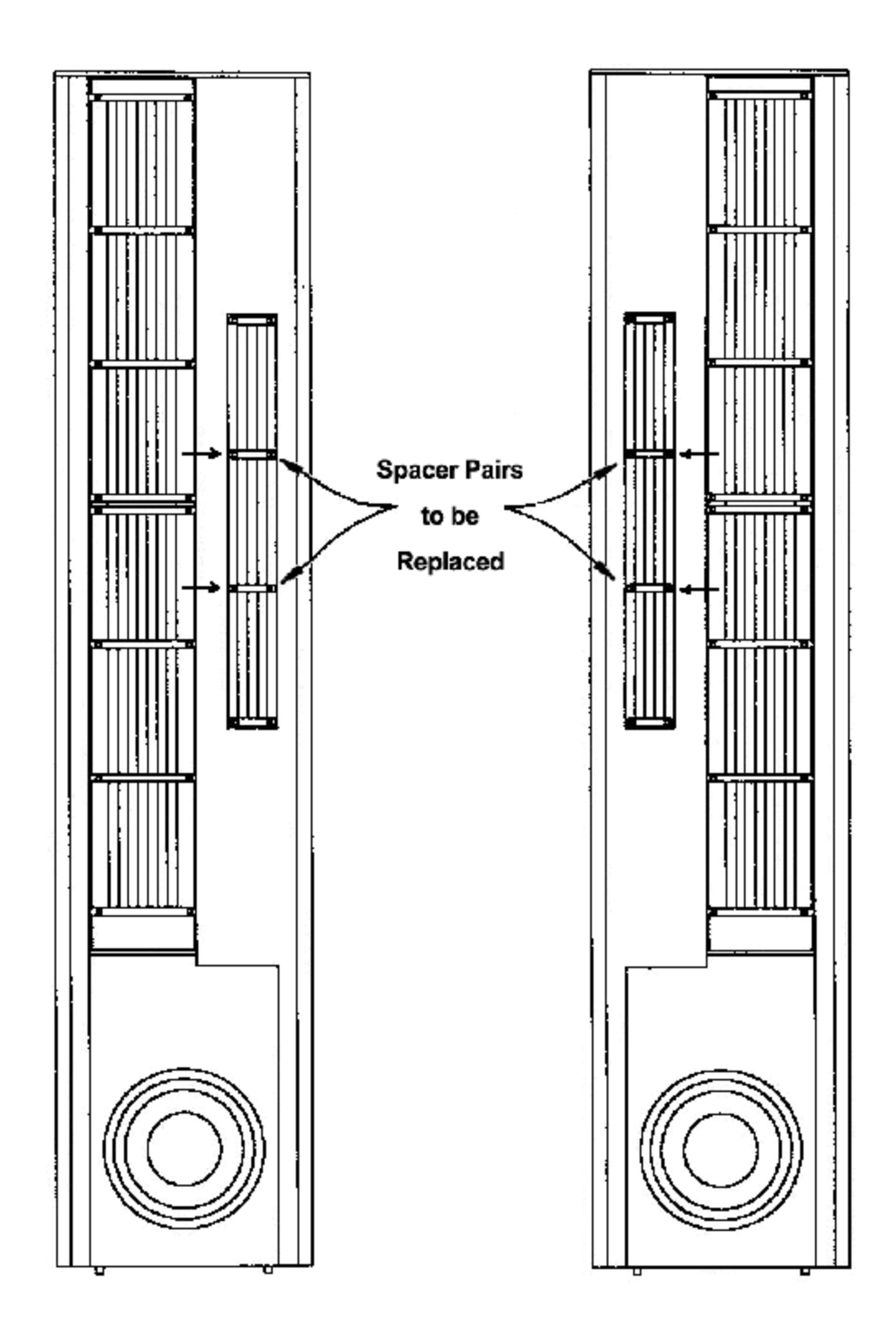

### **Installing The New Tweeter Driver Upgrade**

Install the updated tweeter in the speaker frame placing the spacers in there original locations along with the replacement spacers shown in Figure 2. Run the black and white tweeter wires next to cross bar "A" (Figure 3) of the midrange assembly and attach a black nylon tie wrap for strain relief (Figure 3). Use the double stick tape on the back of the tweeter's barrier block to attach it between crossbars A&B. (Figure 3&4). Run the second set of black and white wires from the tweeter barrier terminal to the barrier terminal on top of the woofer box. Fasten the black spade lug to the high tweeter setting on the barrier terminal strip. Fasten the white spade lug to the positive midrange terminal on the barrier strip (Figure 3). Repeat for the second tweeter.

### l**Adjusting The New Tweeter Level Settings**

The new Tweeter barrier block has two wires connected to the woofer box. The black wire from the new tweeter barrier block always remains connected to the woofer box's high tweeter setting. The new level adjustment is made on the tweeters barrier block (FIGURE 4). It was shipped with the white wire on the high tweeter setting. The white wire controls the tweeter levels, which decrease from left to right (hi/med/low).

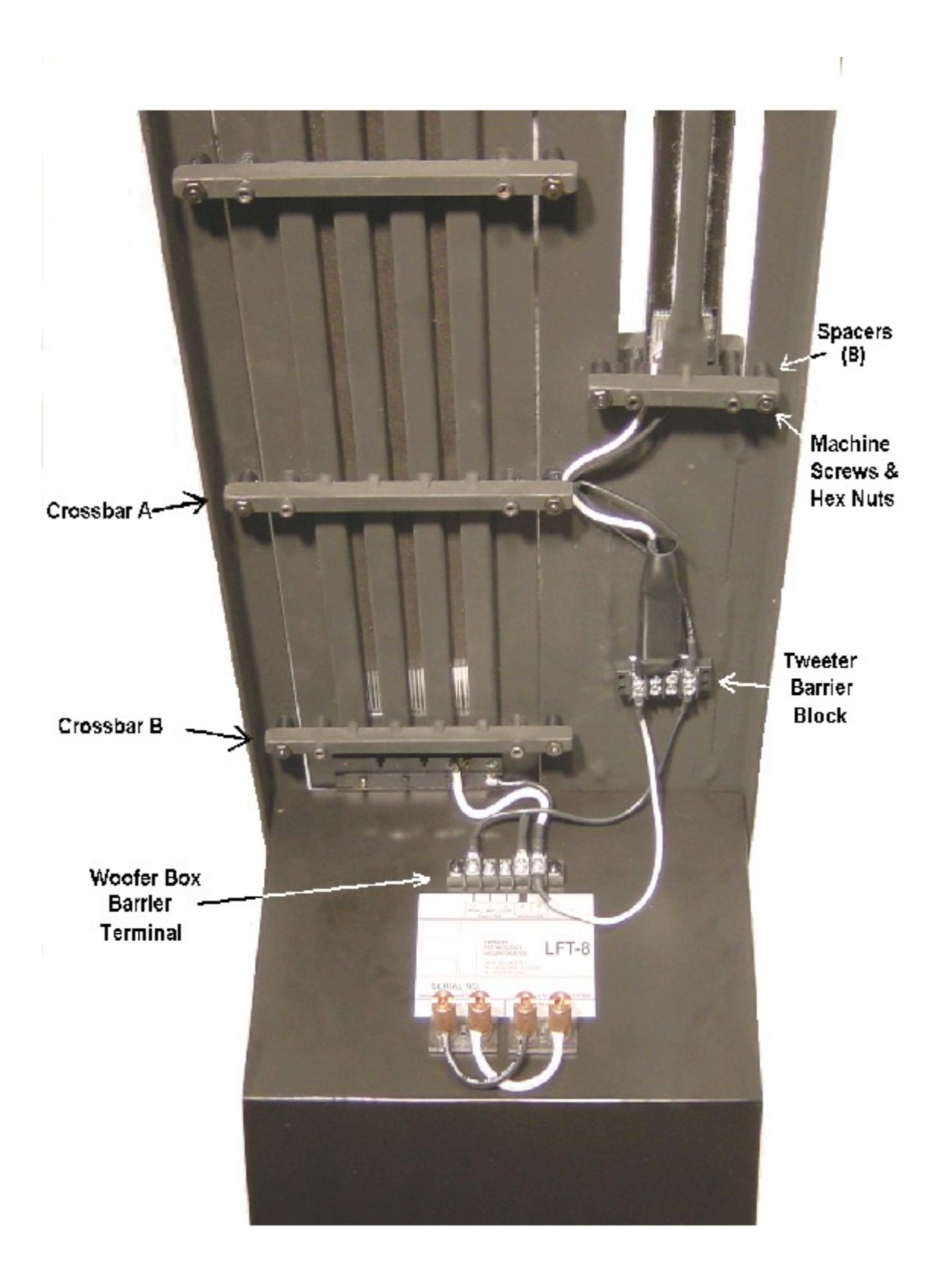

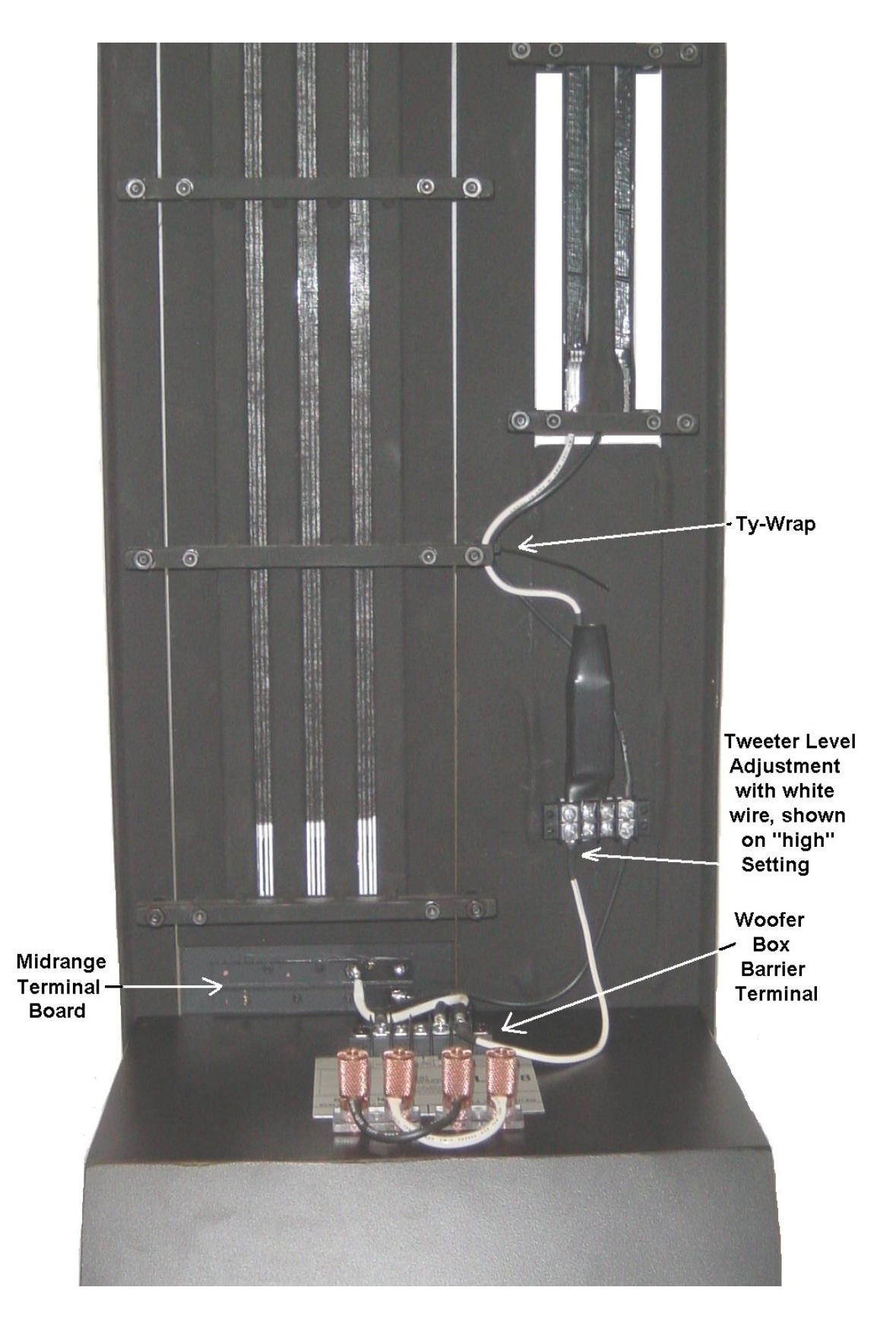

Figure 4